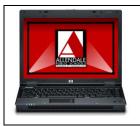

## **Home Wireless Setup**

Please fill out this form detailing your home wireless setup. This form must be filled out completely so we can effectively provide home network support.

- 1) What is your wireless network name? (also called SSID) (example: Linksys, 0483094, Netgear)
- 2) What security (if any) does your wireless network have? (circle answer)

| NONE    | WEP64 (usually 10 characters) | WEP128 (usually 26 characters) | WPA-TKIP |
|---------|-------------------------------|--------------------------------|----------|
| WPA-AES | WPA2-TKIP                     | WPA2-AES                       |          |

3) What is your security password, pass-phrase or key? (If you selected NONE for security in question 2, please skip this question)

## IF YOU DO NOT KNOW THESE SETTINGS

- Connect to your wireless router at home using another computer currently working and look up these settings. Guides for this activity can be found on the router manufacturer's website. (Example: Linksys has guides available at http://support.linksys.com)

- Contact your internet provider, company or person who initially setup your wireless network. (Example: Best Buy Geek Squad will usually document settings and provide a sheet detailing them)

NOTE: The APS Helpdesk will not be able to provide any support without these settings. Because every home network is configured differently, we will need this information to assist you in using your laptop at home. Thank you for your understanding!

> Allendale Public Schools Information Technology Department